# **StreamSets Data Collector**

# **Cumulative 3.17.x Release Notes**

### **August 14, 2020**

We're happy to announce a new version of StreamSets Data Collector. Version 3.17.x contains several new features, enhancements, and some important bug fixes in the following release:

- Version 3.17.1 August 14, 2020
- Version 3.17.0 July 28, 2020

This document contains important information about the following topics:

- New Features and [Enhancements](#page-0-0)
- Upgrade [Information](#page-3-0)
- Fixed [Issues](#page-4-0) in 3.17.1
- Fixed Issues in 3.17.0
- [Known](#page-5-0) Issues
- Contact [Information](#page-7-0)

## <span id="page-0-0"></span>**New Features and Enhancements**

Data Collector 3.17.x includes the following new features and enhancements:

#### **New Stage**

**● SAP HANA Query [Consumer](https://streamsets.com/documentation/datacollector/3.17.x/help//datacollector/UserGuide/Origins/SAPHana.html#task_xkt_kww_gmb) -** Use this origin to read data from an SAP HANA database with a user-defined query.

### **Stage Enhancements**

- **● Control Hub API processor** The processor can process responses of any size. Previously the maximum response size was 50,000 characters.
- **[Elasticsearch](https://streamsets.com/documentation/datacollector/3.17.x/help//datacollector/UserGuide/Destinations/Elasticsearch.html#task_uns_gtv_4r) destination** You can use record functions and delimited data record functions in the Additional Properties field.
- **Elasticsearch stages** The [Elasticsearch](https://streamsets.com/documentation/datacollector/3.17.x/help/index.html?contextID=task_pmh_xpm_2z) origin and [destination](https://streamsets.com/documentation/datacollector/3.17.x/help//datacollector/UserGuide/Destinations/Elasticsearch.html#task_uns_gtv_4r) include a User Name property and a Password property instead of a single Security Username/Password property.

Existing pipelines are not affected by this change. During an upgrade, existing configurations for the Security Username/Password property are placed into the User Name property, which supports the username: password format.

● **HTTP Client processor** - You can configure the processor to use the following enhancements:

- [Actions](https://streamsets.com/documentation/datacollector/3.17.x/help/index.html?contextID=concept_zpw_gl4_kmb) to take based on the response status.
- [Pagination](https://streamsets.com/documentation/datacollector/3.17.x/help/datacollector/UserGuide/Processors/HTTPClient.html#concept_yx4_w5h_kmb) properties to enable processing large volumes of data from paginated APIs.
- Action to take when the request times out because the HTTP service did not respond within the read timeout period.
- **JDBC MySQL data type conversions** The JDBC origins and JDBC processors convert MySQL unsigned integers as follows:
	- Bigint Unsigned converts to Decimal.
	- Int Unsigned and Mediumint Unsigned convert to Long.
	- Smallint Unsigned converts to Integer.

This change can require performing a [post-upgrade](https://streamsets.com/documentation/datacollector/3.17.x/help//datacollector/UserGuide/Upgrade/PostUpgrade.html#concept_q1s_vcg_kmb) task.

● **Kinesis stages** - The Kinesis Consumer origin, Kinesis Firehose destination, and Kinesis Producer destination provide an Authentication Method property that allows selecting either IAM Roles or AWS Keys.

Previously, you used IAM roles by omitting AWS keys when configuring the stages. This change does not affect existing pipelines.

#### ● **Orchestration stages**:

- Some orchestration stages and properties have been renamed. These changes do not affect existing pipelines. This includes, but is not limited to, the following:
	- The Start Job [origin](https://streamsets.com/documentation/datacollector/3.17.x/help/index.html?contextID=concept_ufc_53w_wlb) and processor are now the Start Jobs origin and [processor](https://streamsets.com/documentation/datacollector/3.17.x/help/index.html?contextID=concept_irv_l5r_2jb).
	- The Start Pipeline origin and processor are now the Start [Pipelines](https://streamsets.com/documentation/datacollector/3.17.x/help/index.html?contextID=concept_h1l_xpr_2jb) origin and [processor](https://streamsets.com/documentation/datacollector/3.17.x/help/index.html?contextID=concept_bbc_cxr_2jb).
	- The Wait for Job Completion [processor](https://streamsets.com/documentation/datacollector/3.17.x/help/index.html?contextID=concept_xv5_xbd_zlb) is now the Wait for Jobs processor.
	- The Wait for Pipeline Completion processor is now the Wait for [Pipelines](https://streamsets.com/documentation/datacollector/3.17.x/help/index.html?contextID=concept_kd3_qld_zlb) [processor](https://streamsets.com/documentation/datacollector/3.17.x/help/index.html?contextID=concept_kd3_qld_zlb).
- Records generated by the Start Jobs and Start Pipelines stages, and updated by the Wait for Jobs and Wait for Pipelines stages, include pipeline and stage metrics when available. This includes input record, output record, error record, and error message counts.
- **Scripting [origin](https://streamsets.com/documentation/datacollector/3.17.x/help/index.html?contextID=task_hdg_j1s_5q)s -** You can reset the origin for pipelines that include the Groovy Scripting, JavaScript Scripting, or Jython Scripting origin.
- **SFTP/FTP/FTPS origin** The origin generates an error when it encounters a file that it does not have permission to read instead of stopping the pipeline.
- **TensorFlow Evaluator processor:**
- The processor uses the 1.15 [TensorFlow](https://streamsets.com/documentation/datacollector/3.17.x/help/index.html?contextID=concept_qlq_jlh_bfb) client library and supports all 1.x [TensorFlow](https://streamsets.com/documentation/datacollector/3.17.x/help/index.html?contextID=concept_qlq_jlh_bfb) versions.
- In the Fields to Convert [property](https://streamsets.com/documentation/datacollector/3.17.x/help/index.html?contextID=task_fr5_gsh_z2b) for each input configuration, you can configure a field type expression that defines a set of fields.

### **Pipeline Enhancements**

- **Pipeline run history** The pipeline run history displays the input, output, and error record count for each pipeline run.
- **Pipeline run summary** Information about the most recent pipeline run remains available on the Summary tab of the pipeline after the pipeline stops. The summary includes run details such as the start time and duration.
- **[Pipeline](https://streamsets.com/documentation/datacollector/3.17.x/help/index.html?contextID=concept_cv3_nqt_51b) start and stop events** The event records generated when a pipeline starts and stops include fields for the related Control Hub job ID and job name.
- **Stage library panel display and stage installation:**
	- The stage library panel displays all Data Collector stages, instead of only the installed stages. Stages that are not installed appear disabled, or greyed out.
	- When you click on a disabled stage, you can install the stage library that includes the stage.

### **Security Enhancements**

- **File-based user [authentication](https://streamsets.com/documentation/datacollector/3.17.x/help/index.html?contextID=task_lp4_d3p_3mb)** You can use the Data Collector UI to change your password when Data Collector is configured for file-based authentication.
- **Hashicorp Vault credential store** You can enable the use of a namespace in Hashicorp Vault by configuring a namespace path for the credentialStore.vault.config.namespace property in the \$SDC\_CONF/credential-stores.properties file.

For example, credentialStore.vault.config.namespace=nspace1/nspace2/.

- **Runtime:resourcesDirPath() function** Returns the full path to the directory for runtime resource files.
- **SSL/TLS enhancement** Stages that use SSL/TLS can load the contents of the keystore and truststore from a credential store.

#### **Additional Enhancement**

● **Data Collector [production](https://streamsets.com/documentation/datacollector/3.17.x/help/index.html?contextID=task_lxk_kjw_1r) batch size** - The default value for the production.maxBatchSize property in the Data Collector configuration file has increased to 50,000 records.

This change does not affect existing pipelines.

### **Deprecated Features**

**[Databricks](https://streamsets.com/documentation/datacollector/3.17.x/help/index.html?contextID=concept_nlz_k3v_gfb) ML Evaluator processor** - This processor is deprecated and will be removed in a future release. Do not use the processor in new pipelines.

# <span id="page-3-0"></span>**Upgrade Information**

You can upgrade previous versions of Data Collector to version 3.17.x. For complete instructions on upgrading, see the Upgrade [documentation.](https://streamsets.com/documentation/datacollector/3.17.x/help/index.html?contextID=concept_a2n_3fk_5v)

### **Upgrade Enterprise Stage Libraries**

When you upgrade Data Collector, you must determine whether to upgrade your Enterprise stage libraries. See [Enterprise](https://streamsets.com/documentation/datacollector/latest/help/index.html?contextID=concept_s1r_1gg_dhb) Stage Libraries in the Data Collector documentation for a list of available Enterprise stage libraries and links to the supported versions and the stage documentation. To view the release notes for Enterprise stage libraries, see the StreamSets [Documentation](https://streamsets.com/documentation-page/#enterprise) page.

- 1. Uninstall the previous version of the Enterprise stage library.
	- a. In Package Manager, select the installed version.
	- b. Click the **Uninstall** icon.
	- c. Restart Data Collector.
- 2. Follow the stage documentation to install the new version of the Enterprise stage library and restart Data Collector.

### **Review MySQL Data Processing**

In Data Collector 3.17.0, JDBC origins and processors convert MySQL unsigned integer data types to different Data Collector types than in earlier Data Collector versions.

After you upgrade to 3.17.0, review pipelines that process MySQL database data to ensure that configured expressions provide the expected results.

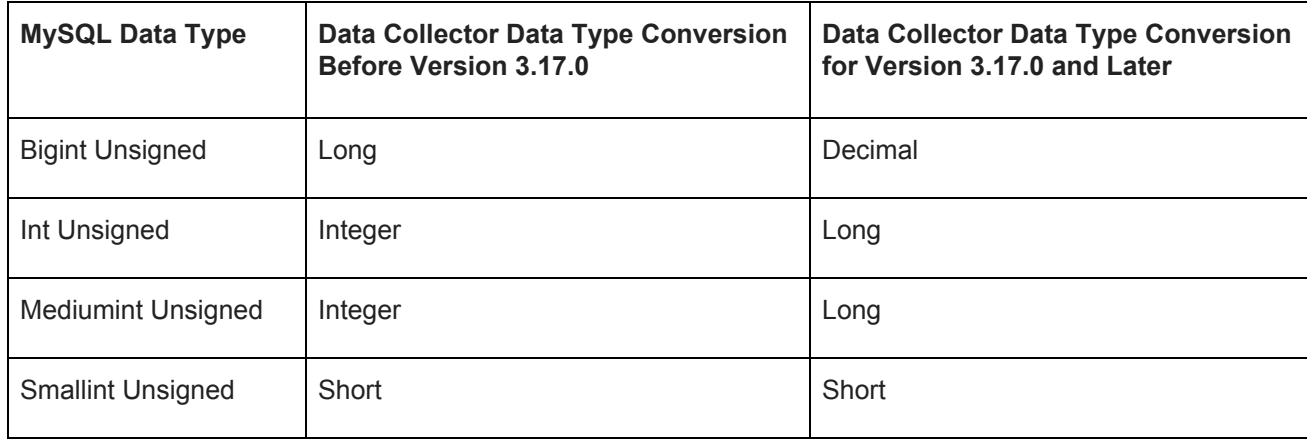

The following table describes the data type conversion changes:

## **Update Elasticsearch Security Properties (Optional)**

In Data Collector 3.17.0, Elasticsearch stages provide a User Name property and a Password property. Elasticsearch stages in previous versions pass the credentials together in a single Security Username/Password property.

When you upgrade to version 3.17.0 or later, any configuration in the Security Username/Password properties is moved to the new User Name property, where the Security Username/Password format, <username>:<password>, remains valid.

Though not required, you can update Elasticsearch stages to use the new User Name and Password properties.

# <span id="page-4-0"></span>**Fixed Issues in 3.17.1**

The following table lists some of the known issues that are fixed in Data Collector 3.17.1.

For the full list, click [here](https://issues.streamsets.com/issues/?jql=(project%20%3D%20SDC%20OR%20project%20%3D%20%22SDCE%20SDC%20Edge%22)%20AND%20(fixVersion%20%3D%203.17.1)%20AND%20resolution%20%3D%20Fixed%20AND%20(component%20!%3D%20docs%20OR%20component%20is%20EMPTY)%20AND%20type%20%3D%20Bug).

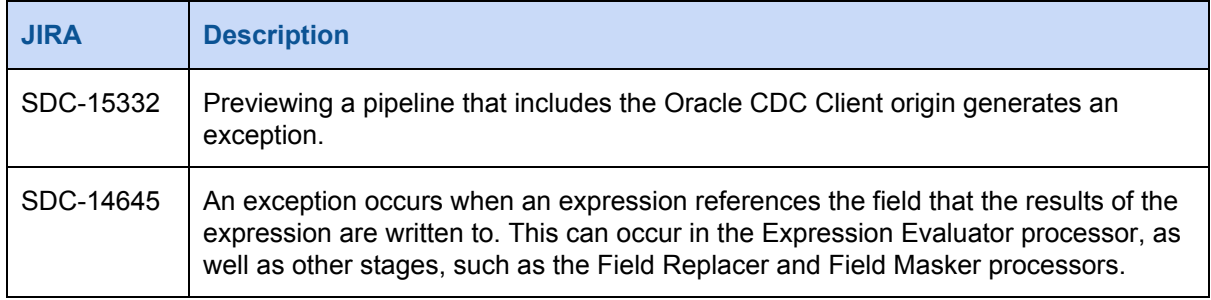

# **Fixed Issues in 3.17.0**

The following table lists some of the known issues that are fixed in Data Collector 3.17.0.

For the full list, click [here](https://issues.streamsets.com/issues/?jql=(project%20%3D%20SDC%20OR%20project%20%3D%20%22SDCE%20SDC%20Edge%22)%20AND%20(fixVersion%20%3D%203.17.0)%20AND%20resolution%20%3D%20Fixed%20AND%20(component%20!%3D%20docs%20OR%20component%20is%20EMPTY)%20AND%20type%20%3D%20Bug).

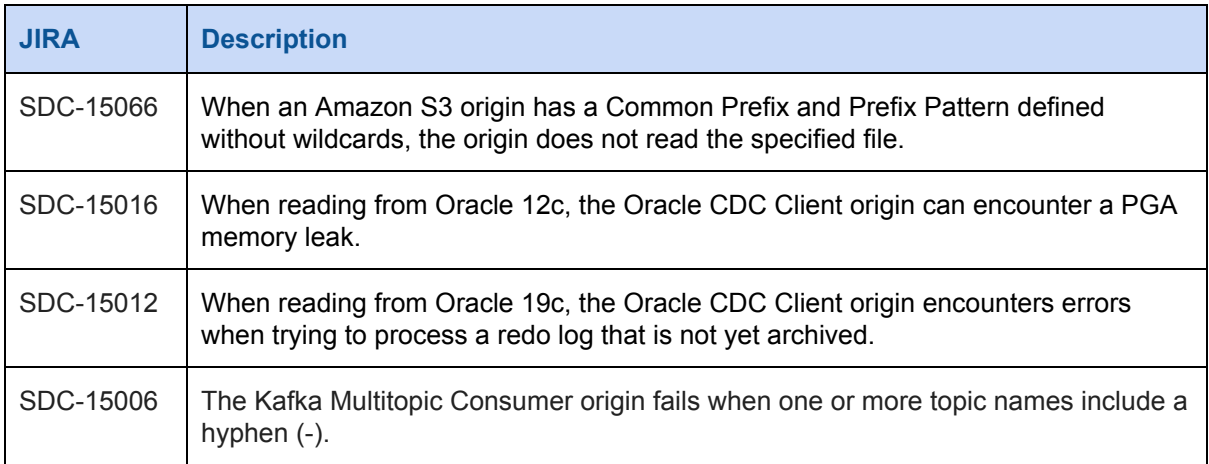

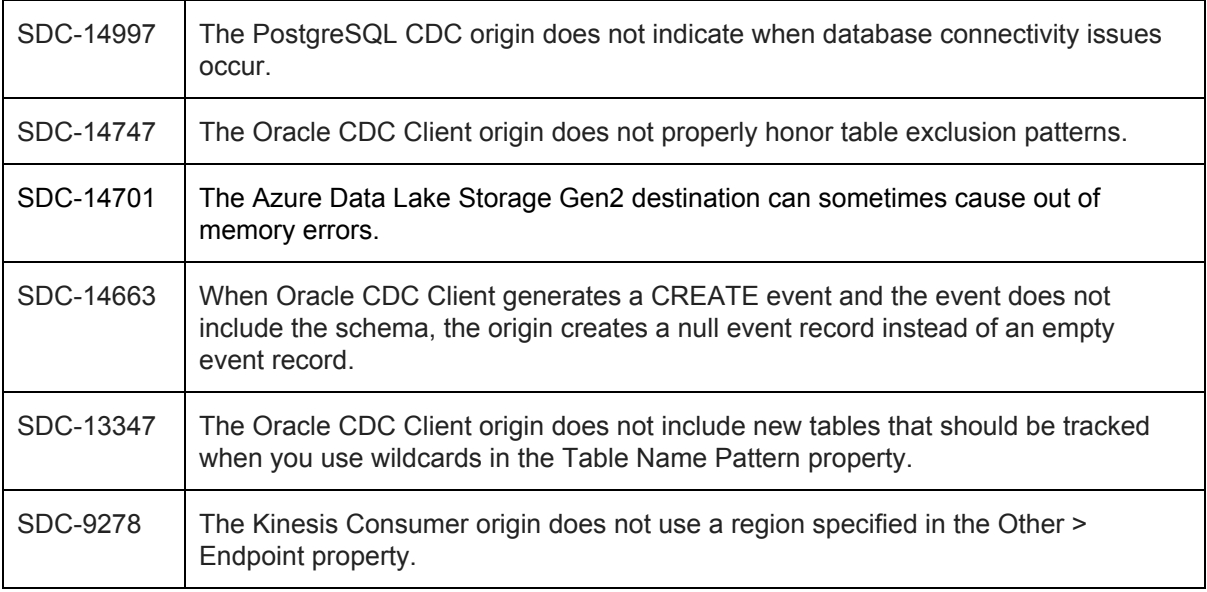

# <span id="page-5-0"></span>**Known Issues**

Please note the following known issues with Data Collector 3.17.x.

For a full list of known issues, click [here.](https://issues.streamsets.com/issues/?jql=status%20in%20(Open%2C%20%22In%20Progress%22%2C%20Reopened)%20AND%20(component%20!%3D%20docs%20OR%20component%20is%20EMPTY)%20AND%20type%20%3D%20Bug%20AND%20(project%20%3D%20%22SDC%22%20OR%20project%20%3D%20%22SDCE%20SDC%20Edge%22)%20ORDER%20BY%20created%20DESC)

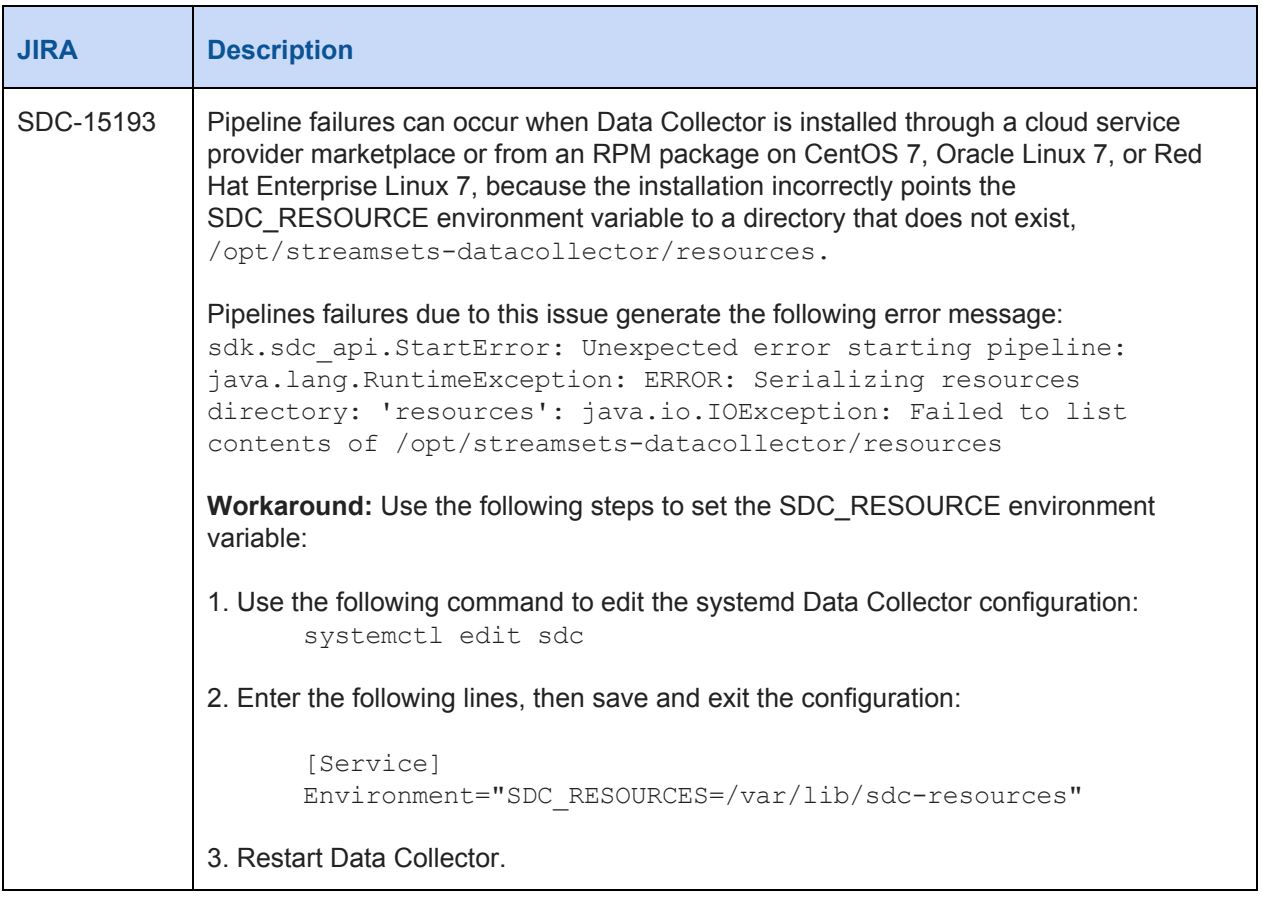

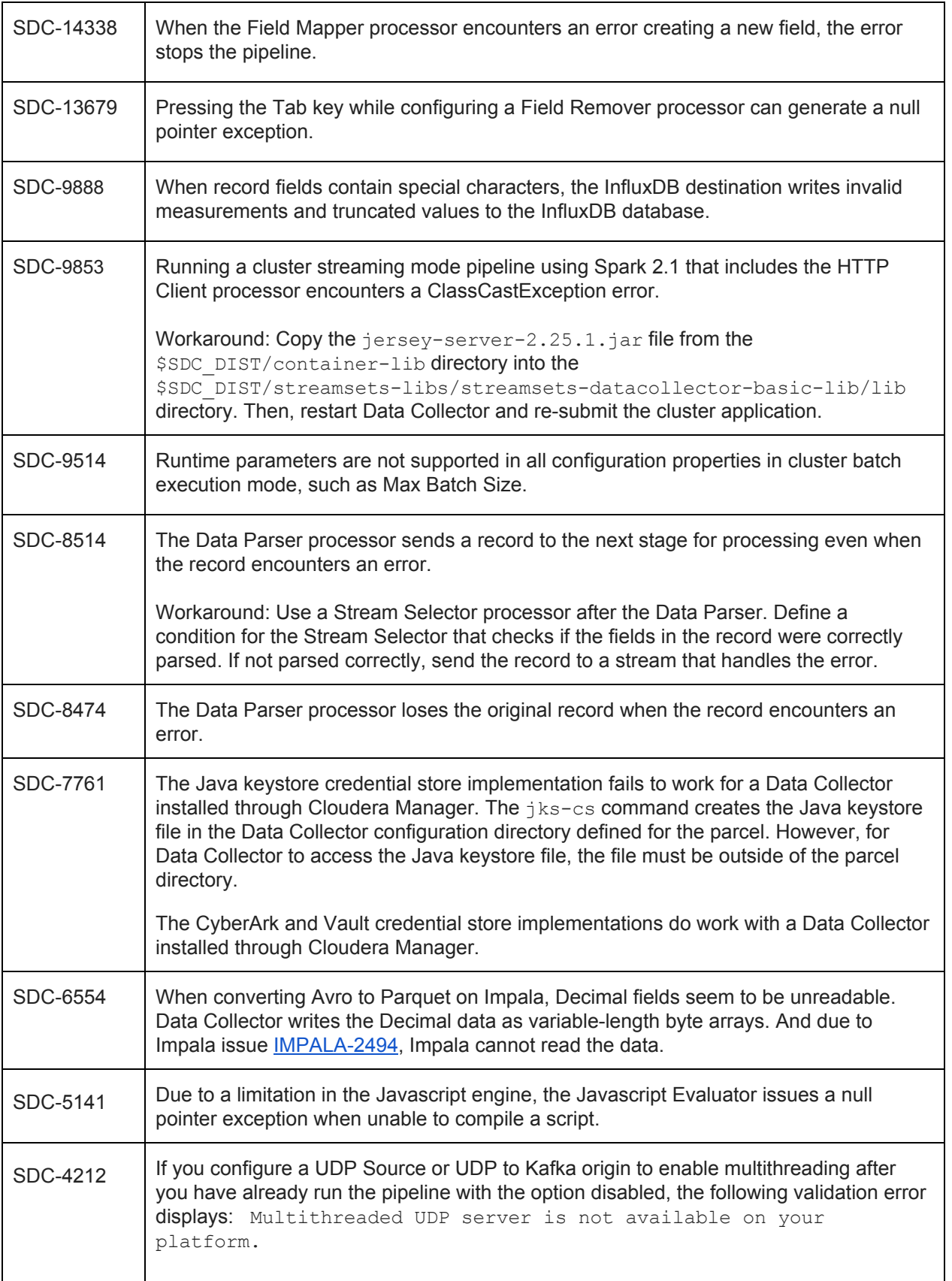

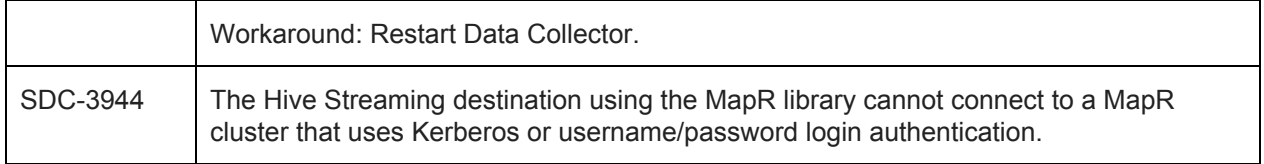

# <span id="page-7-0"></span>**Contact Information**

For more information about StreamSets, visit our website: <https://streamsets.com/>.

Check out our Documentation page for doc highlights, what's new, and tutorials: [streamsets.com/docs.](https://streamsets.com/docs)

Or you can go straight to our latest documentation here: [https://streamsets.com/documentation/datacollector/latest/help.](https://streamsets.com/documentation/datacollector/latest/help)

To report an issue, to get help from our Google group, Slack channel, or Ask site, or to find out about our next meetup, check out our Community page: <https://streamsets.com/community/>.

For general inquiries, email us at [info@streamsets.com.](mailto:info@streamsets.com)